## ロック発生時の対応

対応手順1.

ロック発生セッションとロック元セッションの関係調査

### 対応手順2.

ロック発生 SQL 文とロック元 SQL 文の調査

対応手順3.

ロック元オブジェクトが路地しているロック実行の対象リソース(オブジェク ト)

V\$LOCK ビューの主な列値

| 列<br>名  | 説<br>明                              |  |  |  |  |
|---------|-------------------------------------|--|--|--|--|
| sid     | セッションID                             |  |  |  |  |
| type    | ロックの種別                              |  |  |  |  |
|         |                                     |  |  |  |  |
|         | トランザクション同士のロック競合<br>TX:             |  |  |  |  |
|         | (レコード・ロック)                          |  |  |  |  |
|         | SQL がロックをかけてしまい以降の処理が止まって<br>TM:    |  |  |  |  |
|         | いる (テーブルロック)                        |  |  |  |  |
|         | アプリケーションにて、明示的に DBMS LOCK パッ<br>UL: |  |  |  |  |
|         | ケージを使ってのロック制御呼出し                    |  |  |  |  |
|         | (並行処理防止のためのロック機構)                   |  |  |  |  |
|         | 制御ファイルトランザクションエンキュー<br>CF:          |  |  |  |  |
|         | (D/B内部システムによるロック)                   |  |  |  |  |
|         | ジョブキュー関連のエンキュー<br>$JQ$ :            |  |  |  |  |
|         | (D/B内部システムによるロック)                   |  |  |  |  |
|         | ST:<br>領域管理トランザクションエンキュー            |  |  |  |  |
|         | (D/B内部システムによるロック)                   |  |  |  |  |
|         | SQ: シーケンス関連のエンキュー                   |  |  |  |  |
|         | (D/B内部システムによるロック)                   |  |  |  |  |
|         |                                     |  |  |  |  |
| lmode   | 保持しているロックのモード                       |  |  |  |  |
| request | 要求しているロックのモード                       |  |  |  |  |
|         | ロック未獲得                              |  |  |  |  |
|         | 他処理のロック解放を待ち状態の可能性あり                |  |  |  |  |
|         | もしくは、今まさにロック取得する瞬間                  |  |  |  |  |
| block   | Imode の保持しているロックが、他のセッションの SQL 文の処理 |  |  |  |  |
|         | を邪魔(待機状態)しているかどうかを表す                |  |  |  |  |
|         | 0:他のどんな処理も邪魔していない                   |  |  |  |  |
|         | (待機状態にさせていない)                       |  |  |  |  |
|         | 1:他の処理を待機させてしまっている                  |  |  |  |  |

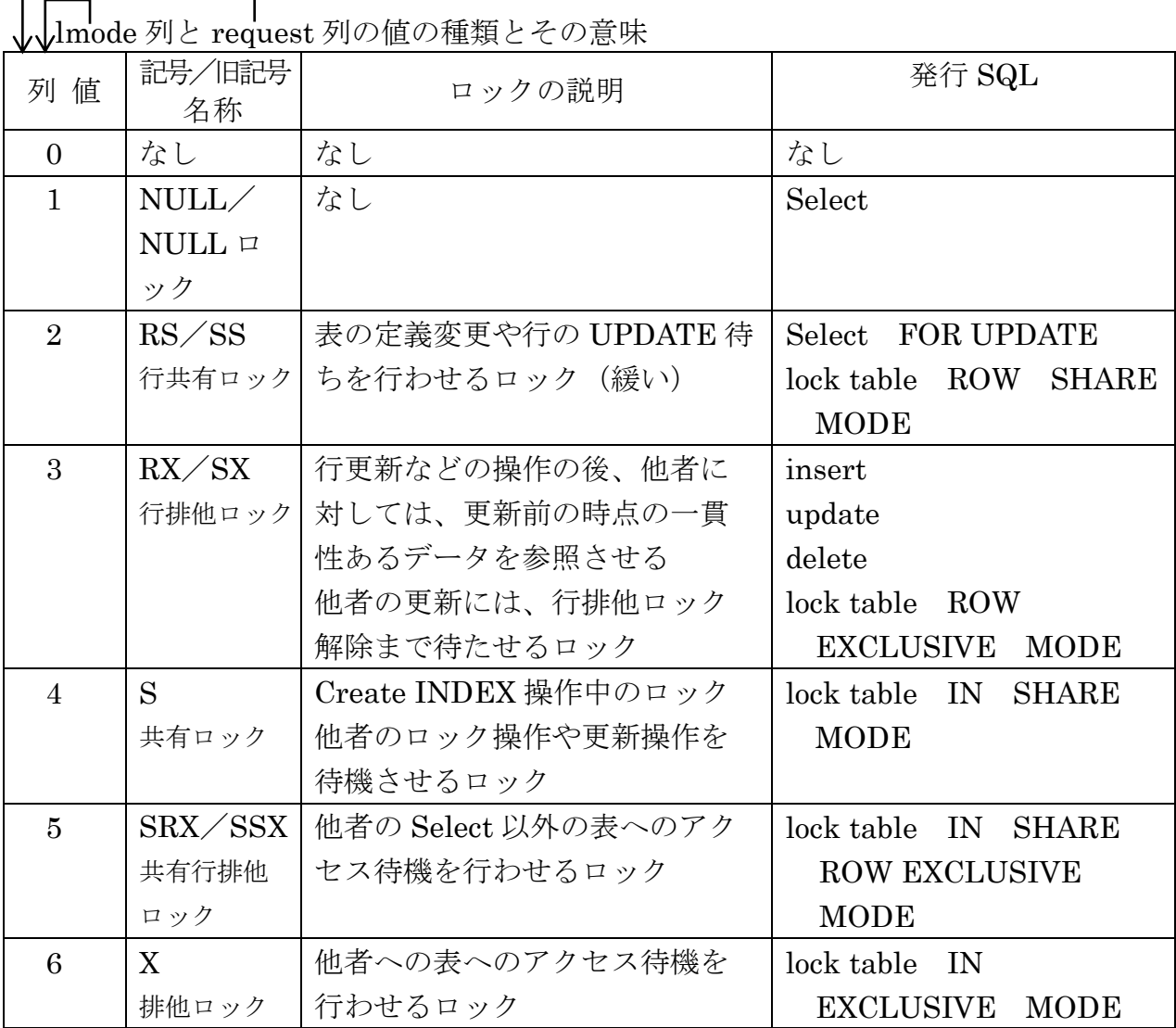

ロック状態の調査方法

г

SELECT SE.sid , LK.type , LK.lmode , LK.request , LK.block , SE.program FROM V\$SESSION SE , V\$LOCK LK WHERE SE.sid = LK.sid ;

レコード・ロックだけの状況を調査する場合は、 AND LK.type = 'TX' TX: トランザクション同士のロック競合(レコード・ロック) 実行例)

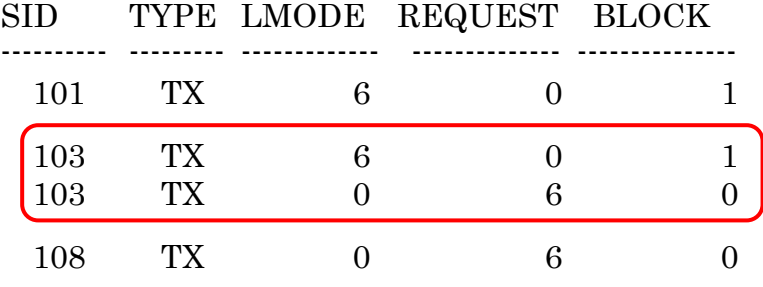

セッション 103 は、行ロックを1つ獲得していると同時に 1つの行ロックを待つ待機イベント中である この場合は、V\$LOCK では、2レコードに分かれて出力される

### 【ロック待ち待機イベントのロック元セッションの調査方法】

※個別のセッションに対するロック元セッションの調査については、このドキ ュメントの12ページ目を参照のこと

- (1). ロックを保持して、他のセッションをブロックしているセッションの SID 一覧を 作成する
- (2). ロックを要求中(待機)しているセッションの SID 一覧を作成する
- (3). (1) のロックを保持している SID 一覧から (2) ロックを要求中 (待機) してい るセッションのを消し込むと、ロックを保持して Active なセッションが残る これが、原因元のセッションである

(1).保持&ブロック (2).要求中(待機)

1  $\rightarrow$   $\rightarrow$  $2$  $\overline{\leftarrow}$  8 4 10 13 (1).保持&ブロックのセッション SELECT SE.sid , LK.type , LK.lmode , LK.request , LK.block , SE.program FROM V\$SESSION SE , V\$LOCK LK WHERE SE.sid = LK.sid AND LK.lmode  $\leq 0$  $AND$  LK.block  $!= 0$ ORDER BY SE.sid ; SID TYPE LMODE REQUEST LOCK ------- --------- ------------ --------------- --------------- 112 TX 6 0 1 170 TX 6 0 1 (2).要求中(待機)のセッション SELECT SE.sid , LK.type , LK.lmode , LK.request , LK.block SE.program FROM V\$SESSION SE, V\$LOCK LK WHERE SE.sid = LK.sid AND LK.request  $!= 0$ ORDER BY SE.sid ; SID TYPE LMODE REQUEST LOCK ------- --------- ------------ --------------- --------------- 170 TX 0 6 0 113 TX 0 6 0 (1).保持&ブロック (2).要求中(待機)  $(1\ 1\ 2)$   $-470$  $170$  113 この結果、SID=120が、ロック元のセッションと考えられる 保持のレコード要素の中で、要求中の レコード要素で消込みが出来なかっ た SID 値は、他にロックを行わせ自身 は、ロック待無しで Active 状態にある 調査例)

参考

ロック保持はしているが他のセッションには影響しない(ブロックはしていない) セッション情報 SELECT SE.sid , LK.type , LK.lmode , LK.request , LK.block , SE.program FROM V\$SESSION SE, V\$LOCK LK WHERE SE.sid = LK.sid AND LK.lmode <> 0 AND LK.request = 0 AND LK.block = 0 ORDER BY SE.sid ; SID TYPE LMODE REQUEST LOCK ------- --------- ------------ --------------- --------------- 113 AE 4 0 0 125 XR 1 0 0 159 CF 2 0 0 159 RS 2 0 0

ロックの種類

(1) DML ロック (UPDATE、INSERT、DELETE、SELECT FOR UPDATE)

次ページ

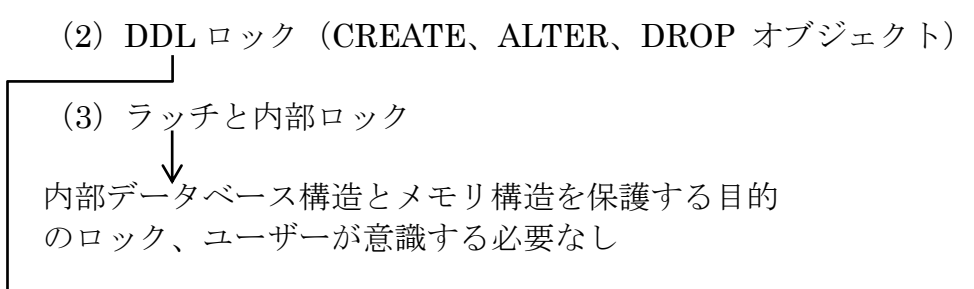

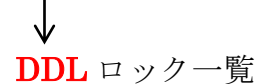

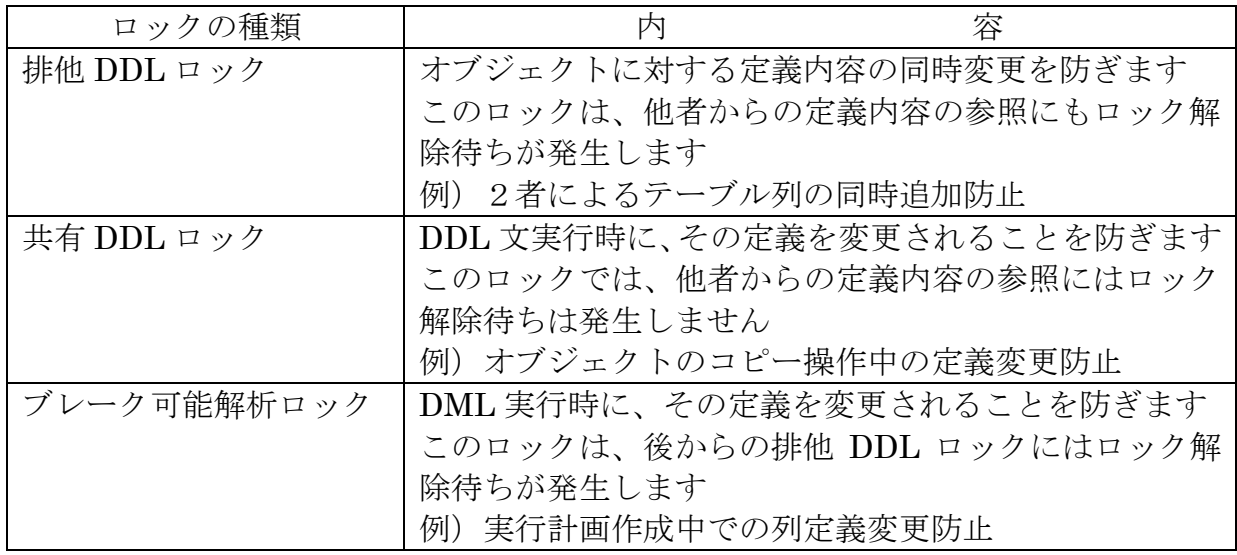

DML ロックのモード一覧

【排他制御ロック】 ロックの種類と内容、およびロック実施 SQL ステートメント

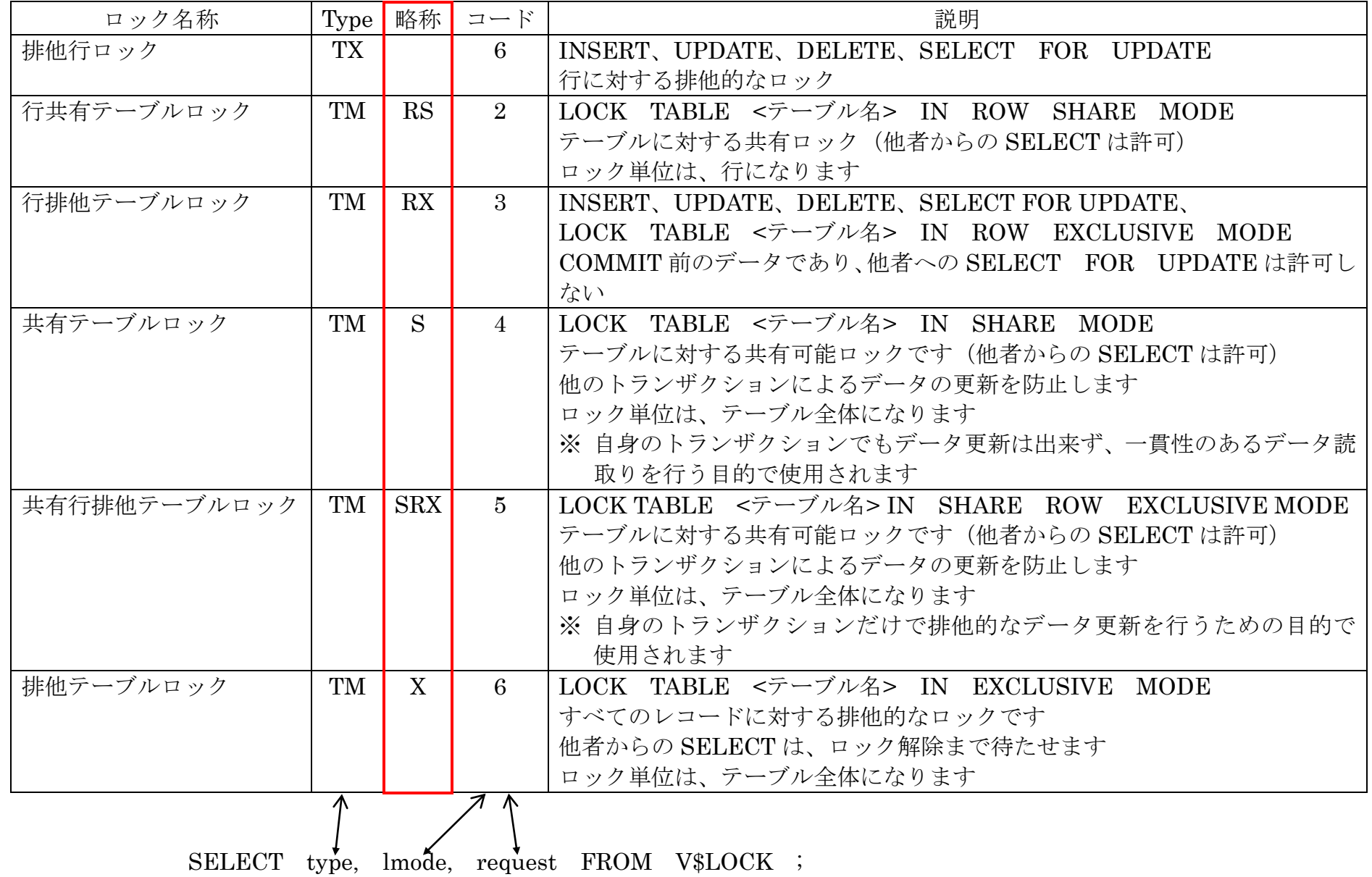

V\$LOCK の type 列の値が示すロックの種類

| ロック名称 | Type      | 略称 | コード | 説明                                        |
|-------|-----------|----|-----|-------------------------------------------|
|       | TX        |    |     | トランザクション同士のロック競合                          |
|       |           |    |     | (レコード・ロック)                                |
|       | TM        |    |     | SQL がロックをかけてしまい以降の処理が止まっている               |
|       |           |    |     | (テーブルロック)                                 |
|       | UL        |    |     | アプリケーションにて、明示的に DBMS_LOCK パッケージを使ってのロッ    |
|       |           |    |     | 制御呼出し                                     |
|       |           |    |     | (並行処理防止のためのロック機構)                         |
|       | CF        |    |     | 制御ファイルトランザクションエンキュー                       |
|       |           |    |     | (D/B 内部システムによるロック)                        |
|       | JQ        |    |     | ジョブキュー関連のエンキュー                            |
|       |           |    |     | (D/B 内部システムによるロック)                        |
|       | <b>ST</b> |    |     | 領域管理トランザクションエンキュー                         |
|       |           |    |     | (D/B 内部システムによるロック)                        |
|       | sq        |    |     | シーケンス関連のエンキュー                             |
|       |           |    |     | (D/B内部システムによるロック)                         |
|       |           |    | ∧   |                                           |
|       |           |    |     |                                           |
|       |           |    |     | SELECT type, lmode, request FROM V\$LOCK; |

## 排他制御ロック待ちの調査

※ 過去のロックについての状況を調査する場合には、  $DBA_HIST_ACTIVE\_SESS_HISTORY \ge DBA_HIST_SQLTEXT<sub>5</sub>DBA_BOCK$ を使用する

SELECT ses.sid, ses.serial#, lk.type, lk.lmode, lk.request, lk.ctime, lk.block , ses.blocking\_session , substr(dbo.object\_name, 0, 10) , substr(sql.sql\_text, 0, 50) , ses.program FROM v\$lock lk, v\$session ses, dba\_objects dbo, v\$sql sql WHERE lk.type like 'T%' AND ses.type = 'USER' AND  $lk.id1 = dbo.object_id$ AND  $lk$  sid = ses.sid AND ses.sql address =  $\text{sgl}.\text{address } (+)$ AND ses.sql hash value = sql.hash value  $( + )$  ;

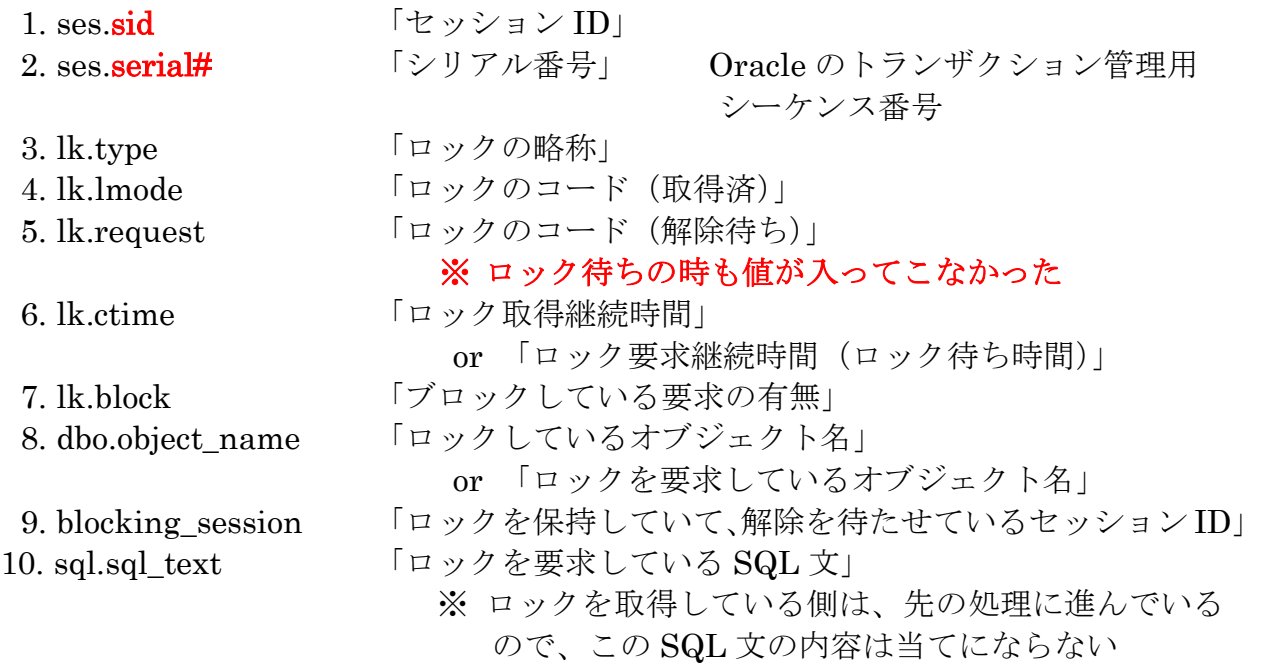

V\$LOCK の構成列

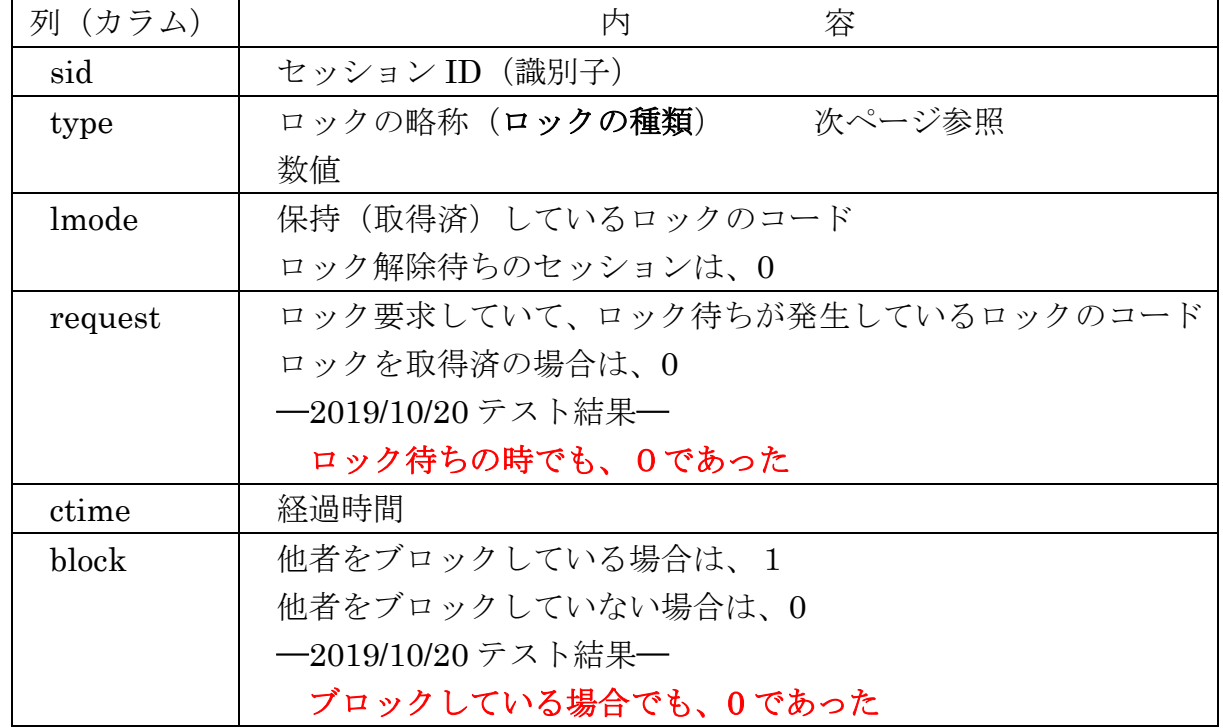

2019/10/20 のテスト結果

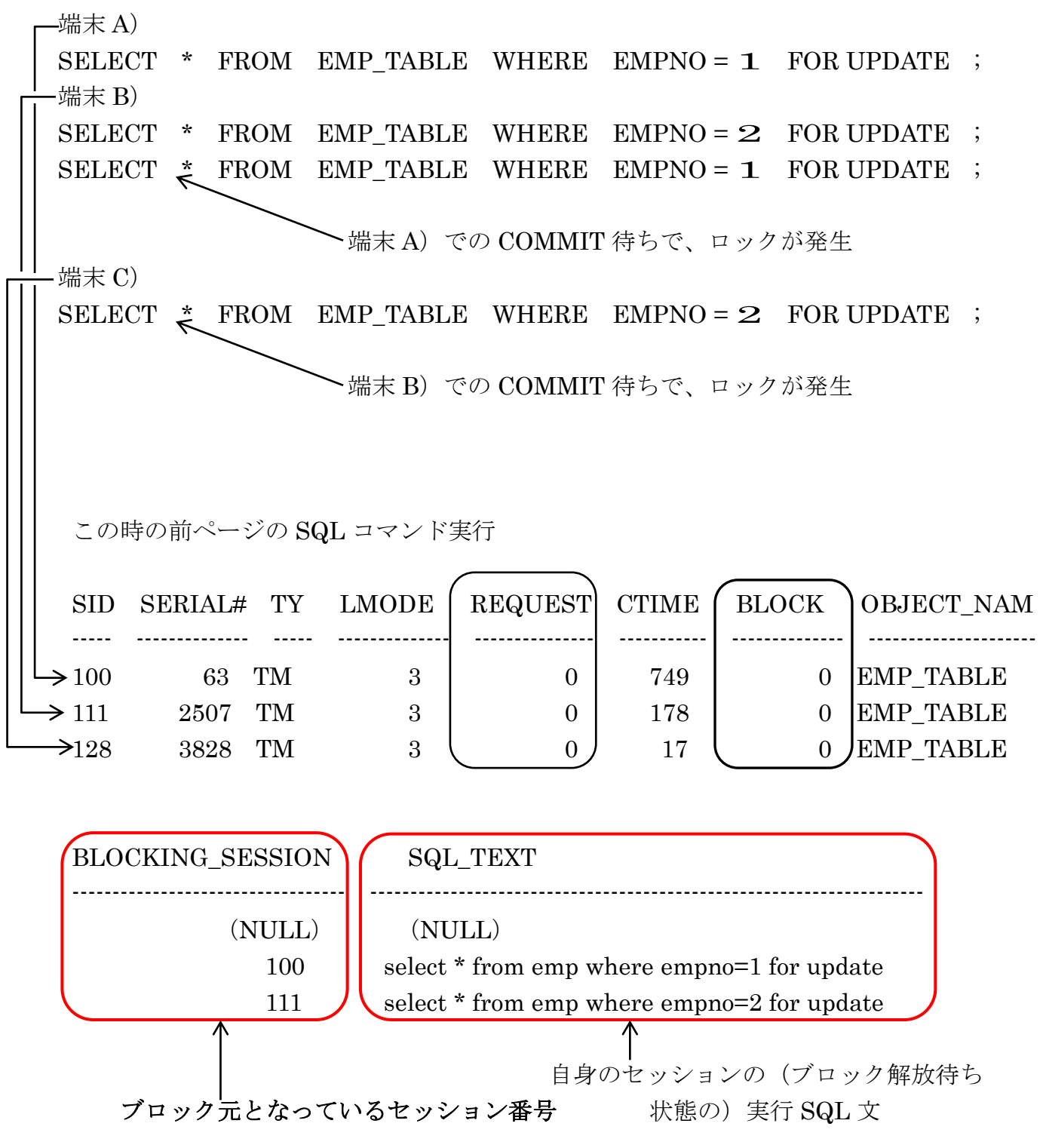

BLOCKING\_SESSION が NULL のセッションが、原因元 (ロック元) のセッションと なる

なお、原因元(ロック元)の SQL\_TEXT は、今処理中の SQL 文であるが、ロックの原 因の SQL 文とはならないことがある→→(次の処理に進んでしまっている場合)

【考察】

端末 B、C)について 【ロック待ちタスク側】

TYPE 列にロックタイプの値が入ってくる

ロック待ちが発生すると、BLOCKING SESSION 列にロックを保持している原因元 のセッション ID が入ってくる

この2つからロック待ちが発生していると判断できる

また、この時の SQL\_TEXT 列の値には、実行しようとしていた SELECT 文が入っ てくる

ロック待ちが発生した時の REQUEST 列は、「0」であったので、使用できない

端末 B)は、端末 A)の COMMIT を待っているが、端末 C)に対しては待たせてい る立場になっている

#### 端末 A) について 【ロック保持タスク側】

TYPE 列にロックタイプの値が入ってくる

ロック保持だけである場合ならば、BLOCKING SESSION 列は NULL である

この2つからロックを保持していると判断できる

端末 B)をロック待ちにさせていても、BLOCK 列は、「0」であったので、使用で きない

ロックを保持している方の SQL\_TEXT 列の情報は、処理が先に進んでいるので、こ こに表示される SQL 文がロック元ということにはならない。また入力待ちなどの状 態である場合には NULL のことがある

## 【ロックが発生している元凶となるプロセスの調査方法】

特定端末のロックの原因元調査(ロック発生の端末が分かっている場合) select distinct terminal, osuser, username from v\$session order by terminal;

### ※ 過去のロックについての状況を調査する場合には、

DBA\_HIST\_ACTIVE\_SESS\_HISTORY と DBA\_HIST\_SQLTEXT、DBA\_LOCK を使用する

#### DECLARE

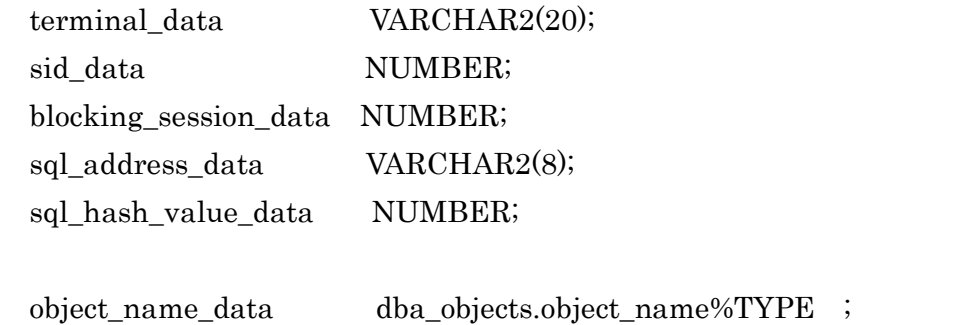

sql\_text\_data v\$sql.sql\_text%TYPE ;

CURSOR c\_lock IS

SELECT dbo.object\_name , sql.sql\_text

FROM v\$lock lk, v\$session ses, dba\_objects dbo, v\$sql sql

WHERE ses.sid = sid\_data

- $AND$  lk.id1 = dbo.object\_id
- $AND$  lk.sid = ses.sid

AND  $ses.sql\_address = sq1.address (+)$ 

AND  $ses.sql\_hash\_value = sql.hash\_value (+)$ ;

#### BEGIN

```
-- ■端末指定
  SELECT ses.blocking_session , sid INTO blocking_session_data , sid_data
    FROM v$session ses 
    WHERE ses.terminal = '&INPUT_terminal_name'
     AND ses.blocking session is not null;
  DBMS_OUTPUT.PUT_LINE( 'ロック元セッション:' || blocking_session_data || ' ← SID:
```
 $'$  | | sid\_data );

```
-- ■ロック対象情報の出力
    -- カーソル・オープン
 OPEN c lock ;
  LOOP
    -- フェッチ
```

```
FETCH c lock INTO object_name_data , sql_text_data ;
      -- フェッチの終了判断
   EXIT WHEN c_lock%NOTFOUND ;
    /* データが存在した時の処理 */
    /* 読込んだデータは、「emp_record.列名」の中にセットされている */
   DBMS_OUTPUT.PUT_LINE('オブジェクト:'|| object_name_data || ' SQL文:'||
                          sql_text_data ) ; 
 END LOOP ;
      -- カーソル・クローズ
  CLOSE c_lock ;
 DBMS_OUTPUT.PUT_LINE('. ');
-- ■ロック元セッションへの追究
  LOOP
   EXIT WHEN blocking_session_data is NULL ; -- フェッチの終了判断
    SELECT ses.blocking_session , ses.sid INTO blocking_session_data , sid_data
     FROM v$session ses 
    WHERE sessid = blocking session data ;
   DBMS_OUTPUT.PUT_LINE('ロック元セッション:' || blocking_session_data || ' ←
                           SID:' || sid_data );
   DBMS_OUTPUT.PUT_LINE('. ');
  END LOOP ;
-- ■ロック元の SQL 文調査
 OPEN c_lock ;  コンプレ・オープン -- カーソル・オープン
  LOOP
    FETCH c_lock INTO object_name_data , sql_text_data ; -- フェッチ
   EXIT WHEN c lock%NOTFOUND ; -- フェッチの終了判断
    /* データが存在した時の処理 */
    /* 読込んだデータは、「emp_record.列名」の中にセットされている */
    DBMS_OUTPUT.PUT_LINE( ' オブジェクト:' || object_name_data || ' SQL文:' || 
                           sql_text_data ) ; 
  END LOOP ;
 \text{CLOSE} c_lock ; \qquad \qquad \qquad -\qquad \qquad -\qquad \qquad -\qquad \qquad \gamma -\gamma \wedge \gamma +\gamma =-\zetaDBMS_OUTPUT.PUT_LINE('. ');
END;
/ 
Ī
```
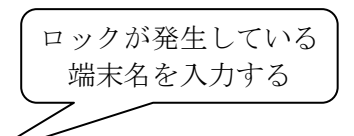

input\_terminal\_name に値を入力してください: BUSINESS2-PC 注 意) 全文字大文字で

 $\Box$  26: WHERE ses.terminal = '&INPUT terminal name' 新 26: WHERE ses.terminal = 'BUSINESS2-PC'

\*\*\* 実行結果 \*\*\*

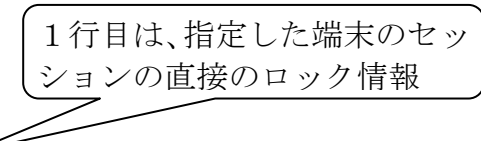

ロック元セッション:170 ← SID:113

オブジェクト:ORA\$BASE SQL文:select \* from emp where empno=2 for update オブジェクト:EMP SQL文:select \* from emp where empno=2 for update

ロック元セッション:120 ← SID:170

.

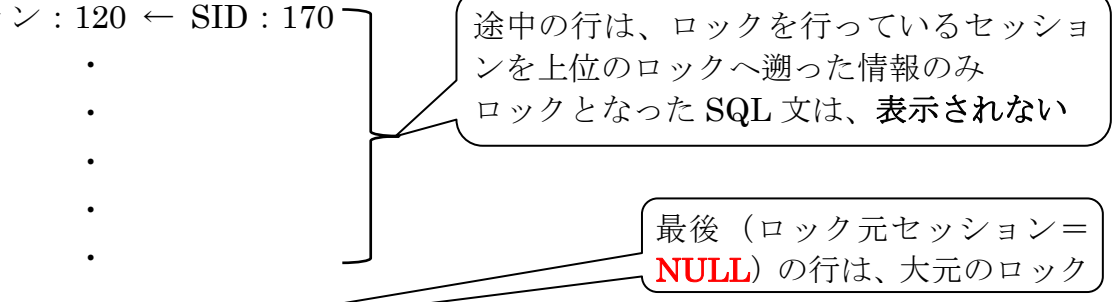

. ロック元セッション: ← SID:112 オブジェクト: ORA\$BASE SQL文: SELECT DBO.OBJECT NAME, SQL.SQL\_TEXT FROM V\$LOCK LK , オブジェクト:EMP SQL文:SELECT DBO.OBJECT\_NAME , SQL.SQL\_TEXT FROM V\$LOCK LK , V\$SES

※ ロック元のセッションの SQL 文は、最新の SQL 文が表示されている。ロック 元となった SQL 文は、これ以前に実行された過去の SQL 文の可能性がある よって、ロック元の SQL 文を決定するには、ロック元の対象セッションが実行 してきた SQL 文を、時間を遡って洗い出し、各 SQL 文が原因になっていないか 個々に検討する必要がある

# ロック元セッションが確保(ロック)しているオブジェクト の名前調査

※ 過去のロックについての状況を調査する場合には DBA\_HIST\_ACTIVE\_SESS\_HISTORY と DBA\_HIST\_SQLTEXT、DBA\_LOCK を使用する

SELECT ses.sid, ses.serial#, substr(dbo.object\_name, 0, 10), lk.ADDR, lk.KADDR , ses.program FROM v\$lock lk, v\$session ses, dba\_objects dbo, v\$sql sql WHERE ses.sid = '&ロック元セッション番号' AND ses.type = 'USER' AND  $lk.id1 = dbo.objectid$ AND lk.sid = ses.sid AND ses.sql\_address =  $\text{sgl}.\text{address}(+)$ AND ses.sql hash value = sql.hash value  $( + )$  ; SID SUBSTR(DBO.OBJECT NA ADDR KADDR -------- -------------------------------------------- ------------------- ----------------- 112 EMP 141FA25C 141FA28C 112 DEPT 141FA25C 141FA28C ロック確保しているオブジェクトのロック情報が表示される

ロックされている側が、どちらのオブジェクトに影響しているかは、ロックされた側の 待機中 SQL 文から判断を行う